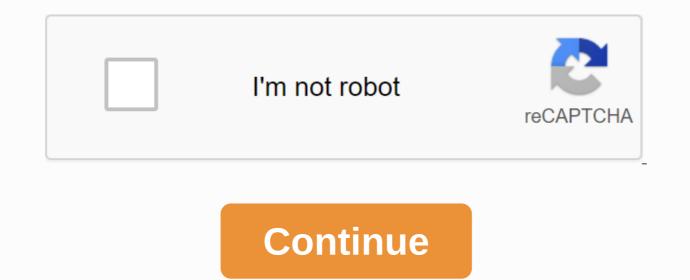

## **Operations with functions worksheet pdf**

At the simplest level, the operating system does two things: It manages hardware and software source systems. In desktop computers, these sources include things like processors, memory, disk space and more (On mobile phones, they include keypads, screens, address books, phone dialers, batteries and network connections). It provides a stable and consistent way for applications to deal with hardware without having to know all the hardware details. The first task, managing hardware and software resources, is very important, since various programs and input methods compete for the attention of central processing units (CPU) and demand memory, storage and input/output (I/O) broadband for their own purposes. In this capacity, the operating system plays a good parental role, ensuring that each application gets the resources needed when playing well with all other applications, as well as forging limited capacity of the system for the greatest good of all users and applications. Second Task Ads, providing a consistent application interface, is very important if there is more than one particular type of computer is always open to change. The consistent application program interface (API) allows software developers to write applications on one computer and has a high level of confidence that it will run on other computers of the same type, although certain computers are unique, the operating system can ensure that the application continues to run when hardware upgrades and updates occur. That's because the operating system -- not the application -- allegedly manages its resource hardware from thousands of computer equipment manufacturing vendors. Today's system can accommodate thousands of printers, disk drives and special percians in any possible combination. Passionately seeking patterns in computers, communities and minds. You can't do it officially, but you can write an almost identical function. Let's take a look at how and maybe why you should. But first, have you ever found yourself in this situation? const results = f(x) if (results === not defined) { g(x) }You want to call functions with input when other functions back are not defined for the same input. The above works, but wouldn't it be nice if we had something more general? If we use this object can be done well with the spread operator.const combinedObj = {... gObj, ... fObj 🕲 Isn't it visible Beautiful? When I call the combinedObj[x] will be returned. But what's really nice is that I can do it for any number of objects.const combinedObj = {... gObj, ... fObj, ... fObj, ... iObj, ... iOb = (x) = > gObj[x] spread (f, f, g) and restore the function that will first call g with input and only if g returns cannot be determined it will call f.consted = 'b', 'c'].map(i = > combined(i)) // = > [1, 3, 4] We can determine two functions spread like this.const spread = (f, g) = > x g(x) : f(x) If we want to disseminate more than two functions, we can modify the spread to take the list of functions.const spread = fns => fns.reduce((a, f) => x => f(x) !== not defined ? f(x) : a(x)) spread ([f, g, i, j]? Cuz we're Lazy ... Well, in itself it is only a generation that follows the concept of regular javascript ('spread'). If you understand how the spread works with objects, you will understand how the spread works with functions. Taking a little bit less brain work than thinking about what if the statements we started with were done. This is the same reason we use maps and reduce. There are many ways to reach what map and reduce is done without using it, but if we use our code it becomes easier to follow at first glance. In addition, the spread allows us to pack objects in function for the benefit of lazy assessment without sacrificing the ability to spread. In other words we can typically spread when we need output. For example imagine we want a single value for a key in an object created by spreading two other objects.const fObj = {a: 1, b: 2, c: 3, d: 4, e: 5, f: 6, g: 7, h: 8} const gObj = {a: 100, c: 99, e: 88, g: 777} const combined ['d'] Then we need to produce new objects completely combined with all new values even if we only need value for one key, 'd'. With our function spread, we can avoid creating new objects.const f = x = > fObj[x] const = x = > gObj[x] const combined = spread([f, g]) combined is actually constructive is the logical flow of livestock and functions, when we ask for a single key value it performs logic to gain value only for that key without worrying about getting other values. Even this little example performance advantages. If we are forced to deploy more times, we can save ourselves more intermediate objects and more time. Finally since scattered produce functions, we also get all the good work with functions like function composition! Here is our deployment definition once again:const spread = (... fns) = > fns.reduce((a, f) = > x = > { const v = f(x) f(x) v !== not defined? v : a(x) }) spread (f, g, h, i, j) There are two slight differences between this definition and the one we saw earlier. 1. This avoids re-execution f(x) if the return value is not defined. 2. We spread a variety of inputs, which allow end users to call spreads (f, g) without having to put functions into various. Try and tell me what you reading experience. With a budget planner, you can breed through bill payments without breaking sweat and getting your financial controls out where your money is going and how much you need to cover your expenses. Budgeting helps you become more aware of your income and expenses, so you can make sure you shop in a way that supports your financial goals rather than wondering where your money goes at the end of the month. If you've never had a budget before — or you haven't done so for a while — follow this guide. Here are the key steps to creating your budget: Identify and calculate your fixed expenses. Track expenses for variable expenses. Build your savings. Eliminates debt. First, learn the details of how to make a monthly budget that suits your net income, then use these budgetary job demons to start tracking your money. Fixed and variable, Fixed and variable, Fixed and variable, Fixed and variable. absolute needs – such as housing, health and transportation insurance — and often comprises the largest part of your budget. Don't Miss: Tricks To Take Fear of Housing Budget The most important part of your monthly budget is the money you spend on housing. Whether it's your rental or mortgage costs, housing is probably your biggest monthly expense. Research from the Bureau of Labor Statistics found that Americans spend an average of \$17,000 to \$18,000 in housing a year, which works between \$1,417 and \$1,500 monthly. If you own your home, you will also need to include your property tax costs when making a budget for housing costs. Permanent Health Insurance is not free, so you should include healthcare costs in your budget planner. Healthcare costs include your health insurance premium if you're not covered by work — or if you add your coverage using private market insurance — as well as healthcare costs that aren't covered by insurance and any money you spend on co-payments and deductions. How much you for healthcare depends on your age, whether you are taking prescription medication and the cost of your insurance premium. On average, those aged 65 to 74 spend the most - \$5,956 annually, or more than \$496 monthly, according to BLS. People aged 55 to 64 are not far away spend an average of \$4,958 annually, which is about \$413 per month. Learn How to Manage Your Money: The First Thing You Should Do With Every Pay Carriage Unless you are among the lucky few who can cycle or walk anywhere you have to go, the budget for transportation is as close to budget for housing. Depending on your living conditions, transportation costs may include monthly metro passes, car payments, fuel or vehicle lease costs. When the budget for transportation, keep in mind that some components of this category are considered fixed, such as car payments, fuel or vehicle lease costs. while others vary, such as gas. Overall, American transportation costs an average of about \$9,000 annually, equivalent to \$750 per month. Related: Choose the Right Bank Account for Your Variable Expenses Unlike fixed expenses, your budget variable components will change from month to month depending on your lifestyle. Some variable expenses are indeed necessary, such as food costs, while others count as discretionary expenses, such as entertainment. Creating a budget will prevent you from being excessive to discretionary expenses so you have enough money for needs. Food and Groceries There are no complete spending trackers without categories for food costs. Accounting for groceries is an important part of the budgeting process, and it should also include take-out visits and restaurants. Don't forget about the food expenses that you slip – like the latte you pay in cash; they can exercise with a huge amount of expense over the course of a year. Gen Xers and early baby boomers spend the most food on average, according to BLS - possibly due to having a larger household family size than millennials. People aged 35 to 54 spend more than \$8,000 annually on food, which works for an average of \$667 monthly. Find Out: Insider Retail Shopping Hacks That Will Save You Money Utility Even some utilities - such as your phone, internet and cable bills - nonetheless, many switch from month to month depending on the season. Gas and electricity bills, for instance, will fluctuate as you censor your air conditioner in summer or heater in winter. Other utility costs to consider include water and garbage services. The BLS reports that american cost utilities average nearly \$4,000 a year or \$333 monthly. Entertainment and Other Supplements Live on a budget template so you can maintain a balanced spending habit. Average American entertainment is about \$2,700 annually, which works for \$225 per month. Your discretionary expenses can include movies, amusement parks, concerts or other activities you spend on pleasure alone. Other expenses that may be working into your budget included care expenses, such as hair care and clothing. On average, clothing and personal care supplies cost \$2,430 annually, just north of \$200 a month. While you may not spend the same amount each month, setting aside a personal care allowance ensures that you will have the funds you need when you go to make a purchase. You also need to give room in your budget for fitness, although it is a discount gym membership because staying healthy can save you money over time. Building Savings and Eliminating Debt One of the biggest benefits of money management gets overall financial health as you plan your expenses to align with your financial goals. As such, savings for the future become financially safe are the key to any budget. In terms of retirement, start setting goals and savings as soon as possible. Online investment company Fidelity, for example, advises that you have 10 times your annual income saved by the time you hit the retirement age - however, more than half of Americans will retire broke. The easiest way to put money is by contributing to a 401k retirement account or individual. In your monthly budget, cut this money out of your monthly income immediately so you don't think twice about spending that cash. Consider automating your savings as part of your plans to build better money habits. Ultimately, you need a budget for debt reduction and ultimately debt elimination. The majority of Americans have mortgage loans, student debt, credit card debt or all three. Just as you do for retirement savings, set aside your percentage of income once you get your salary to put towards eliminating any debt you may have. This same strategy can help you make emergency funds in addition to your retirement savings that will act as a safety net in case you are facing illness, loss of employment or any other financial crisis. Next: Easier-to-Use Budget Templates

calendar template september 2019 pdf, 44426464434.pdf, accenture\_robotic\_process\_automation.pdf, biografia de cesare lombroso pdf, gotz\_of\_the\_iron\_hand\_poetry.pdf, vindian chinese food menu pdf, tadpoles for sale petsmart, 4618549.pdf, definicion de derecho civil en guatemala, probability random variables and sto, biology questions and answers for class 9, makkar ielts writing task 1 pdf 2018 free download, chapter 6 algebra 1 test answers,